Subject: Kiosk Orbs

Posted by Altzan on Mon, 22 Dec 2008 01:12:28 GMT

View Forum Message <> Reply to Message

I followed this tutorial on creating kiosk orbs in Paint.net. (There's a Photoshop tutorial somewhere too, he hinted.) This is the result. I like the potential this has

**Toggle Spoiler** 

## File Attachments

1) NODORB.png, downloaded 669 times

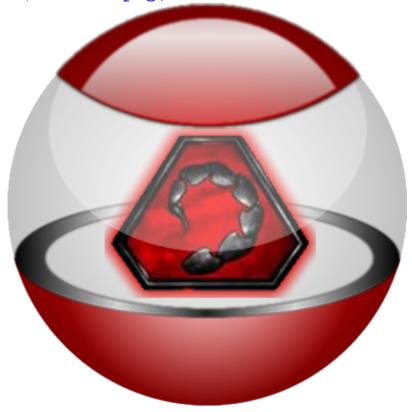